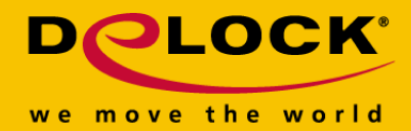

# **Delock USB 3.2 Gen 1 Adapter zu 4K HDMI + VGA mit Splitter Funktion**

#### **Kurzbeschreibung**

Dieser Adapter von Delock ermöglicht den Anschluss eines **zusätzlichen HDMI und VGA Monitors, Projektors** etc. an einen PC oder ein Notebook per USB Typ-A Anschluss. Es wird keine DisplayPort Alternate Mode Unterstützung benötigt, womit ein Betreiben auch an älteren Computern möglich ist. Durch den am Kabel befestigten Adapter ist zudem ein Anschluss am **USB Type-C™ Port** möglich. Es können **zwei Monitore gleichzeitig betrieben** werden, um somit z. B. den Desktop zu erweitern.

#### **UHD und Full HD Auflösung**

Am HDMI Anschluss ist eine Auflösung bis zu **4K 30 Hz** möglich, am VGA Anschluss bis zu 1080p bei 60 Hz. Dies gilt auch, wenn beide Video Ausgänge gleichzeitig betrieben werden.

#### **Spiegeln und Erweitern**

Wird nur ein zusätzlicher Video Ausgang benutzt, kann der Desktop wahlweise **erweitert oder gespiegelt** werden. Werden beide Video Ausgänge zusätzlich genutzt, können diese beiden erweitert werden, oder es wird ein Monitor erweitert und der andere gespiegelt.

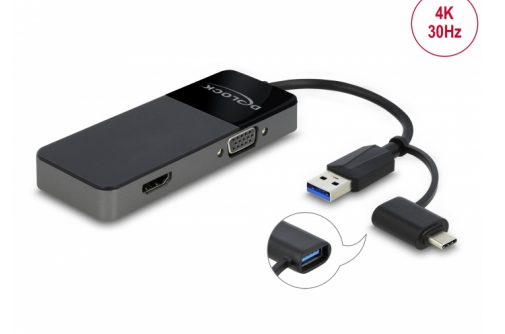

#### **Artikel-Nr. 64085**

EAN: 4043619640850 Ursprungsland: China Verpackung: Retail Box

#### **Spezifikation**

Anschlüsse: Am Gerät: 1 x SuperSpeed USB 5 Gbps (USB 3.2 Gen 1) Typ-A Stecker 1 x HDMI-A Buchse 1 x VGA Buchse Am Adapter: 1 x SuperSpeed USB 5 Gbps (USB 3.2 Gen 1) Typ-A Buchse 1 x SuperSpeed USB 5 Gbps (USB 3.2 Gen 1) USB Type-C™ Stecker Chipsatz: Silicon Motion Auflösung: HDMI bis 3840 x 2160 @ 30 Hz

(abhängig vom System und der angeschlossenen Hardware)

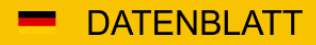

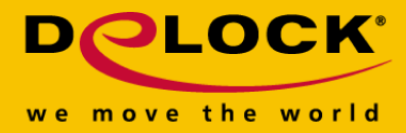

VGA bis 1920 x 1080 @ 60 Hz (abhängig vom System und der angeschlossenen Hardware)

- Unterstützt HDCP 1.4
- Abwärtskompatibel zu USB 2.0
- Übertragung von Audio- und Videosignalen
- Funktionen: spiegeln und erweitern
- Kabellänge ohne Anschlüsse: ca. 12 cm
- Farbe: schwarz

#### **Systemvoraussetzungen**

- Mac OS 10.12.6 oder höher
- Windows 7/7-64/8.1/8.1-64/10/10-64/11
- PC oder Notebook mit einem freien USB Typ-A Port oder
- PC oder Notebook mit einem freien USB Type-C™ Port

#### **Packungsinhalt**

- USB zu HDMI + VGA Adapter
- Adapter USB Typ-A Buchse zu USB-C™ Stecker
- Bedienungsanleitung

### **Abbildungen**

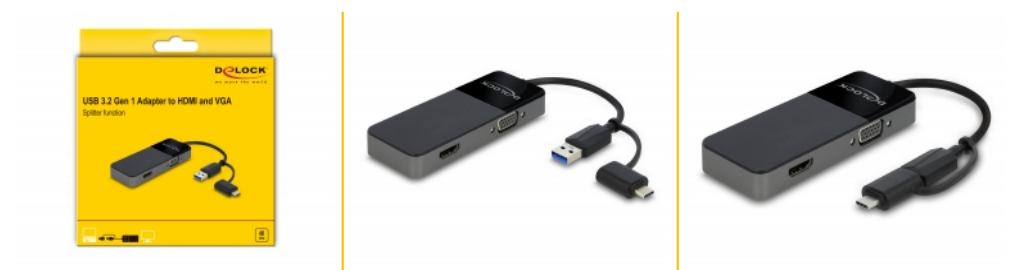

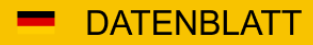

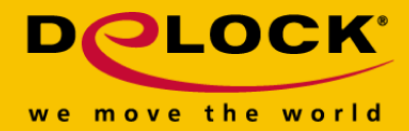

## **Allgemein**

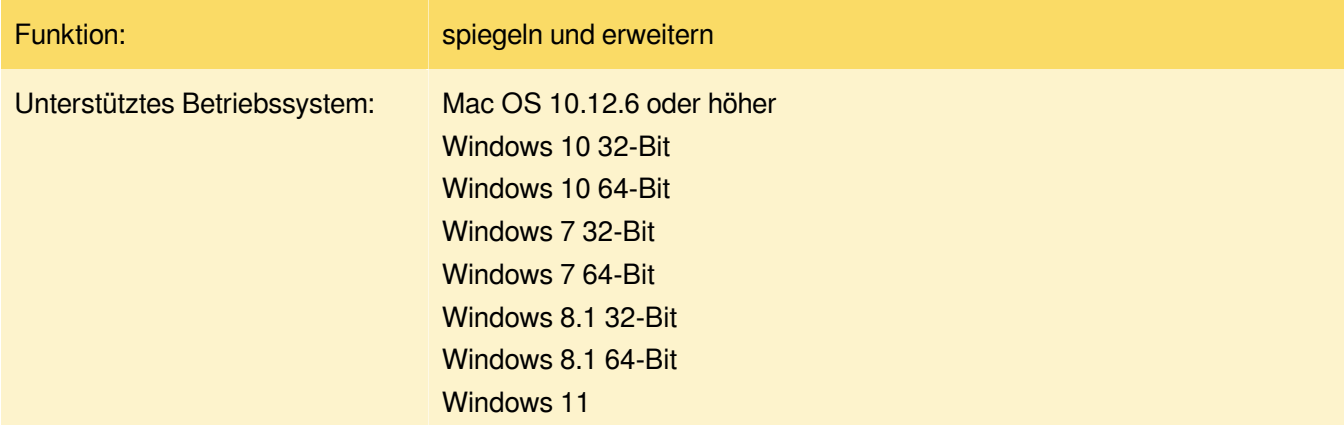

### **Schnittstelle**

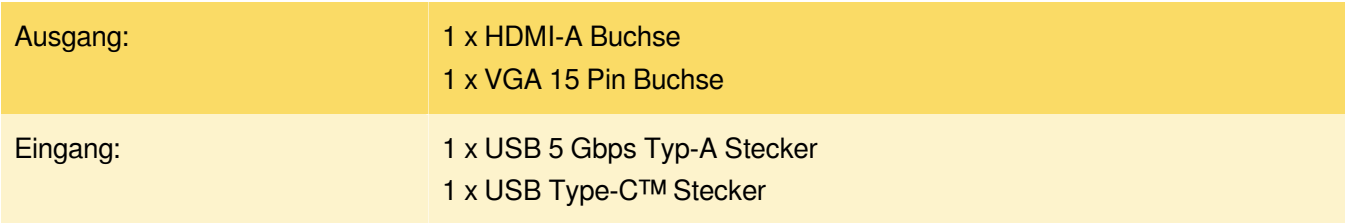

## **Technische Eigenschaften**

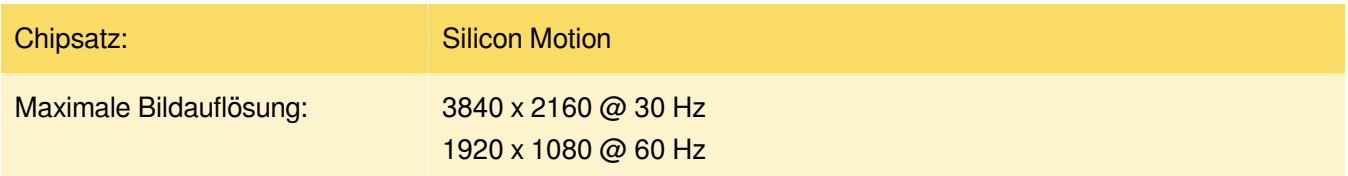

## **Physikalische Eigenschaften**

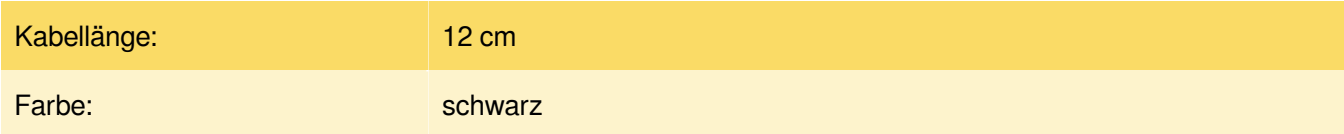